### PD-15 New Developments

### PD-15.1 MetaTransactions

### c) Meta Transaction flow

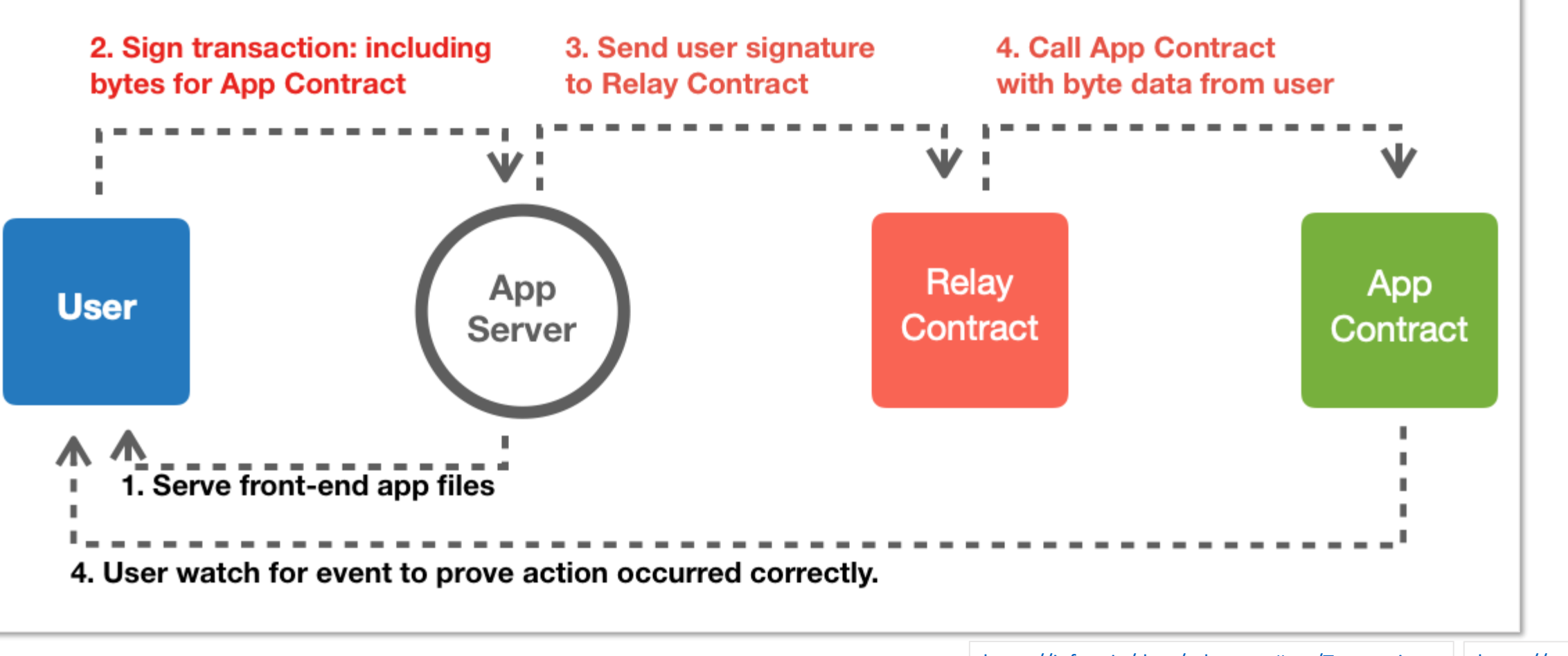

<https://infura.io/docs/ethereum#tag/Transactions> | [https://opengsn.org](https://opengsn.org/)

<https://github.com/tsuzukit/meta-transaction>

<https://medium.com/@RongxinZhang/meta-transactions-gasless-transactions-7c0ce64ef9bd>

### PD-15.2 Bridges

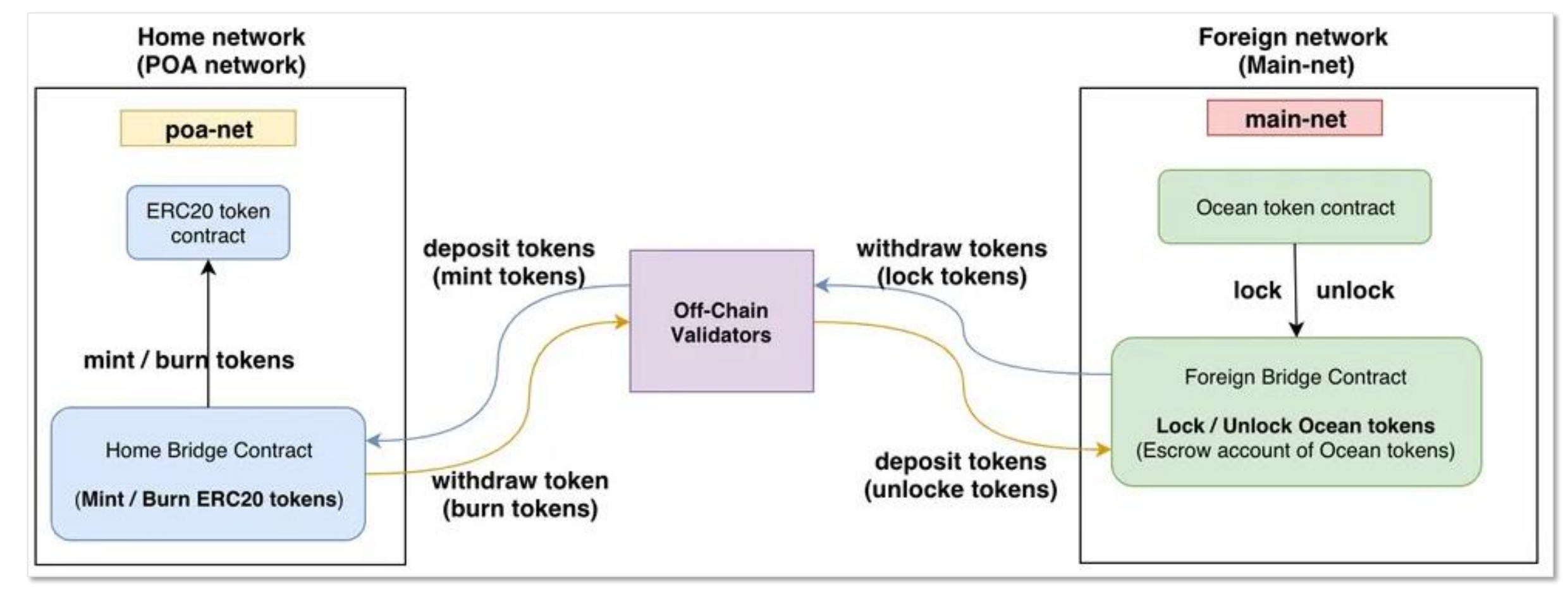

<https://github.com/ensdomains/l2gateway-demo>

<https://github.com/ChainSafe/ChainBridge> <https://github.com/poanetwork/token-bridge>

<https://medium.com/avalabs/the-avalanche-ethereum-bridge-what-you-need-to-know-b450d2ece03c>

<https://docs.oceanprotocol.com/architecture/token-bridge>

## PD-15.3.0 Layer 2

- Optimism
- Matic
- Loom
- Omg (OmiseGO)
- zksync
- Celer
- Arbitrum
- Loopring
- Fuel
- Deversifi

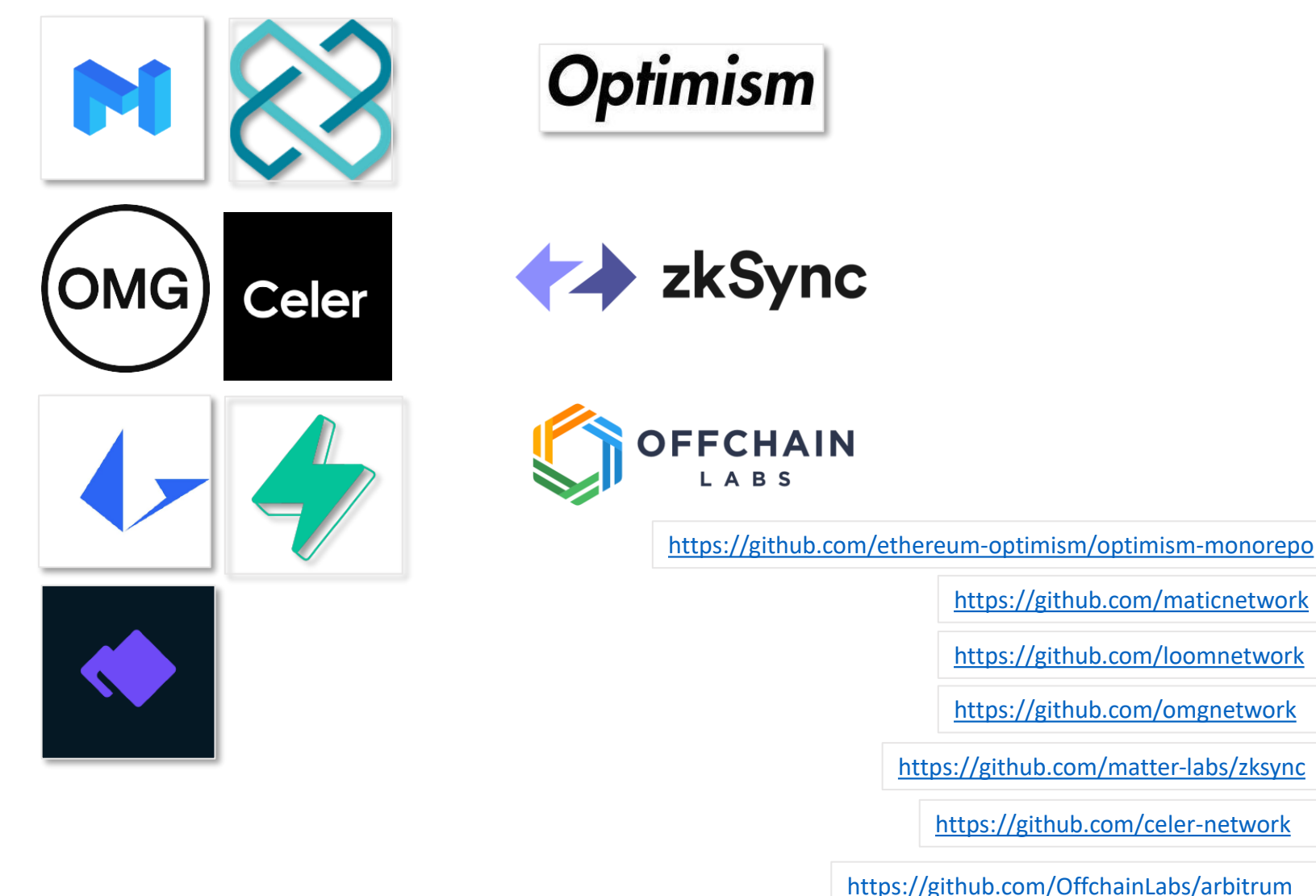

<https://github.com/maticnetwork>

<https://github.com/loomnetwork>

<https://github.com/omgnetwork>

<https://github.com/celer-network>

### PD-15.3.1 Zero Knowledge terms

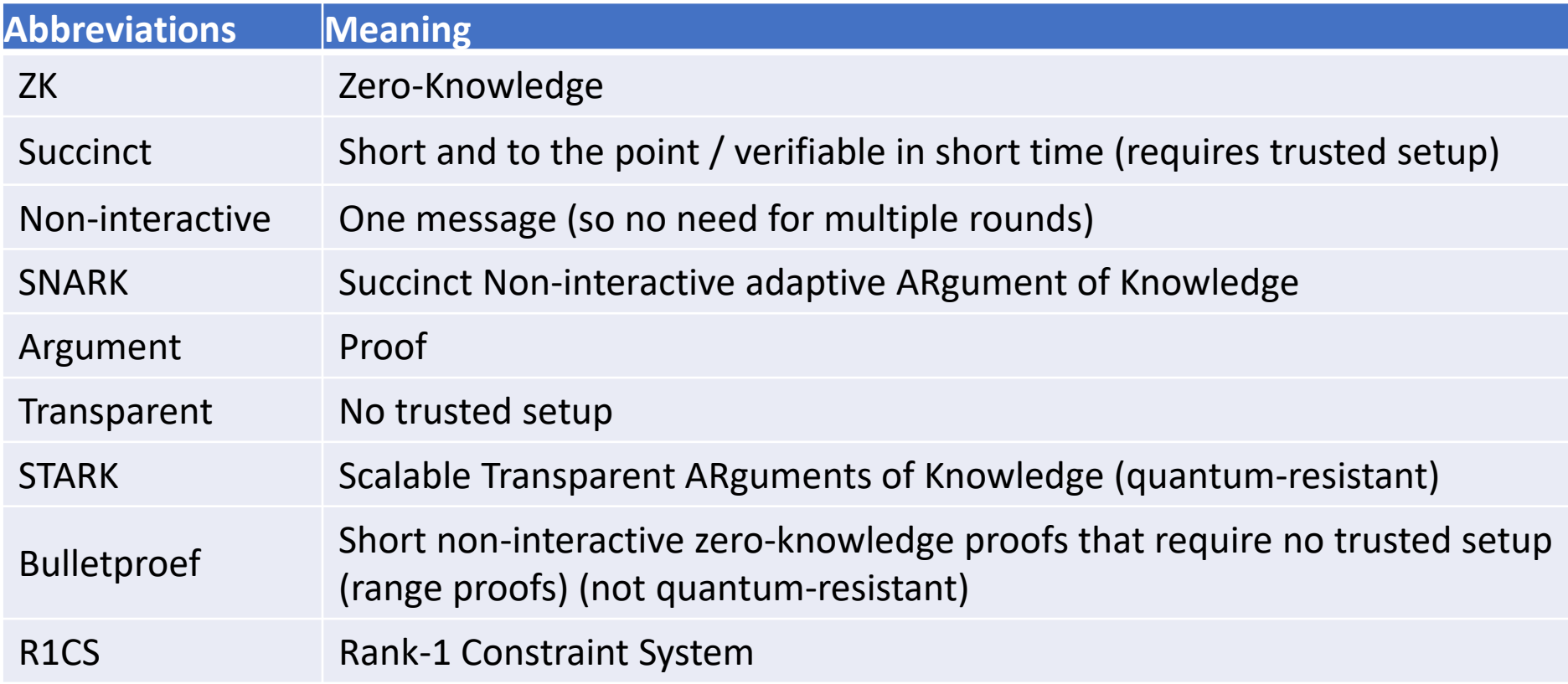

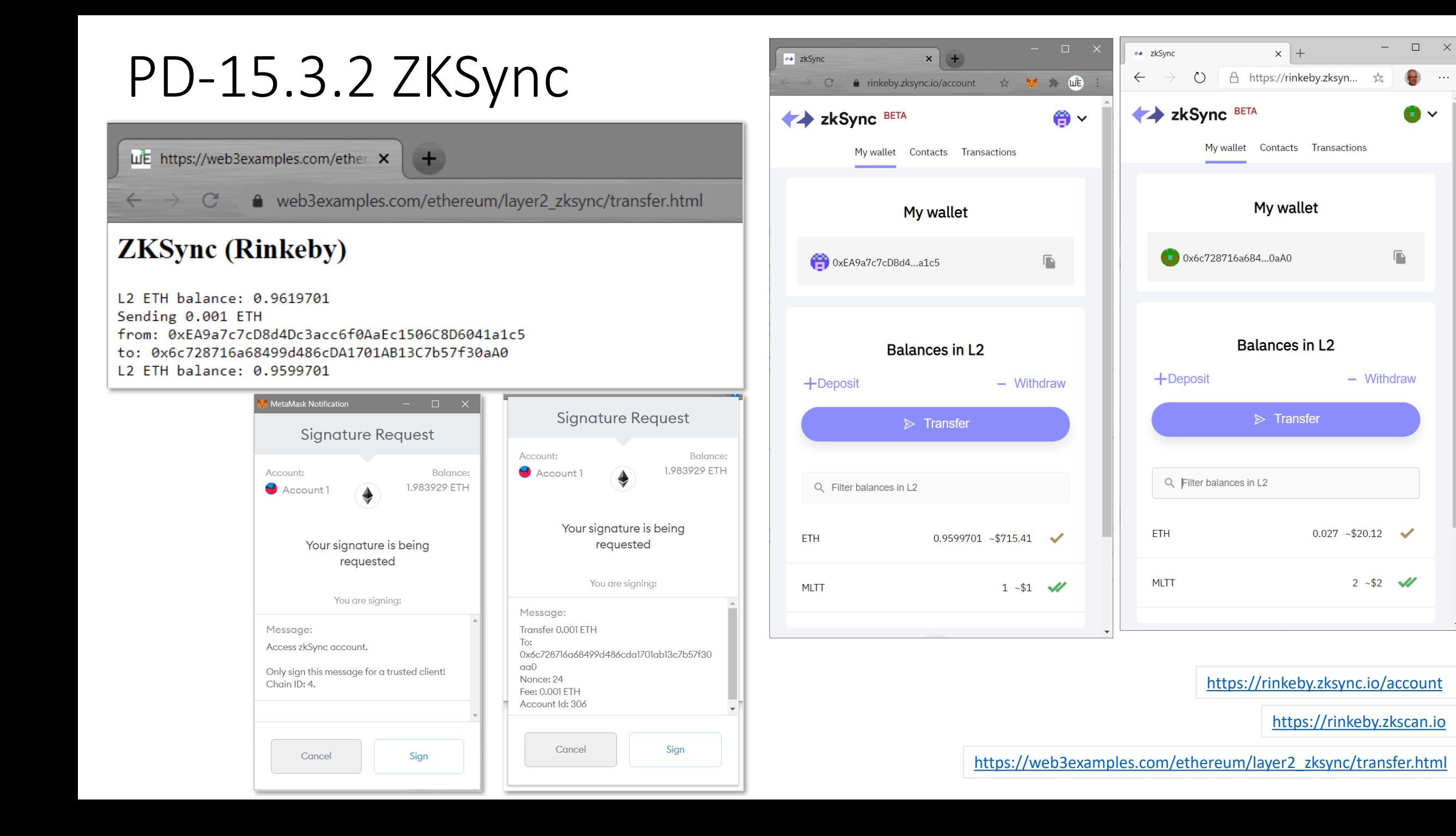

### PD-15.3.2 ZKSync

```
await \cdot zksync.crypto.loadZkSyncCrypto();
const provider = new ethers.providers. Web3Provider (window.ethereum)
await \cdot window.ethereum.enable();
let accounts = await provider. listAccounts () \cdotsconst signer = provider.getSigner()
const \cdot benetwork = \cdot await \cdot provider. getNetwork ();
if (bcnetwork.chainId !=\!4) {log("Select Rinkeby"); return;}
const zksProvider = avait zksync.getDefaultProvider("rinkeby");
const SyncWallet = await zksync.Wallet.fromEthSigner(signer, zksProvider); // login (by signing a message)
if (!await \cdot SyncWallet.isSigningKeySet()) \cdot \{\cdots if ((await SyncWallet.getAccountId()) == undefined) { \log ('Unknown account'); return; }
\cdots const changePubkey = await SyncWallet.setSigningKey({ feeToken: 'ETH' }); // requires fee
     const receipt = await changePubkey.awaitReceipt(); \cdots // Wait till transaction is committed
log('L2-ETH-balance: S{ethers.utils.format Ethernet(<i>await</i>-SyncWallet.getBalance("ETH").})var \cdot transfer={
\cdots to: \cdots "0x6c728716a68499d486cDA1701AB13C7b57f30aA0", \cdots\cdots amount: ethers.utils.parseEther("0.001"),
\cdots fee: \cdots ethers.utils.parseEther("0.001").
log('Sending ${ethers.utils.formatEther(transfer.amount)} ETH<br>from: ${accounts[0]}<br>to: ${transfer.to}')
const transferTransaction \cdot = await SyncWallet.syncTransfer (transfer) \cdot \cdot \cdot \cdot \cdot \cdotconst transactionReceipt \cdots = await transferTransaction.awaitReceipt();
log('L2-ETH-balance: \S{ethers.utils.formatEither(<b>await</b> \SyncWallet.getBalance("ETH").})
```
### PD-15.4 MetaMask Snaps

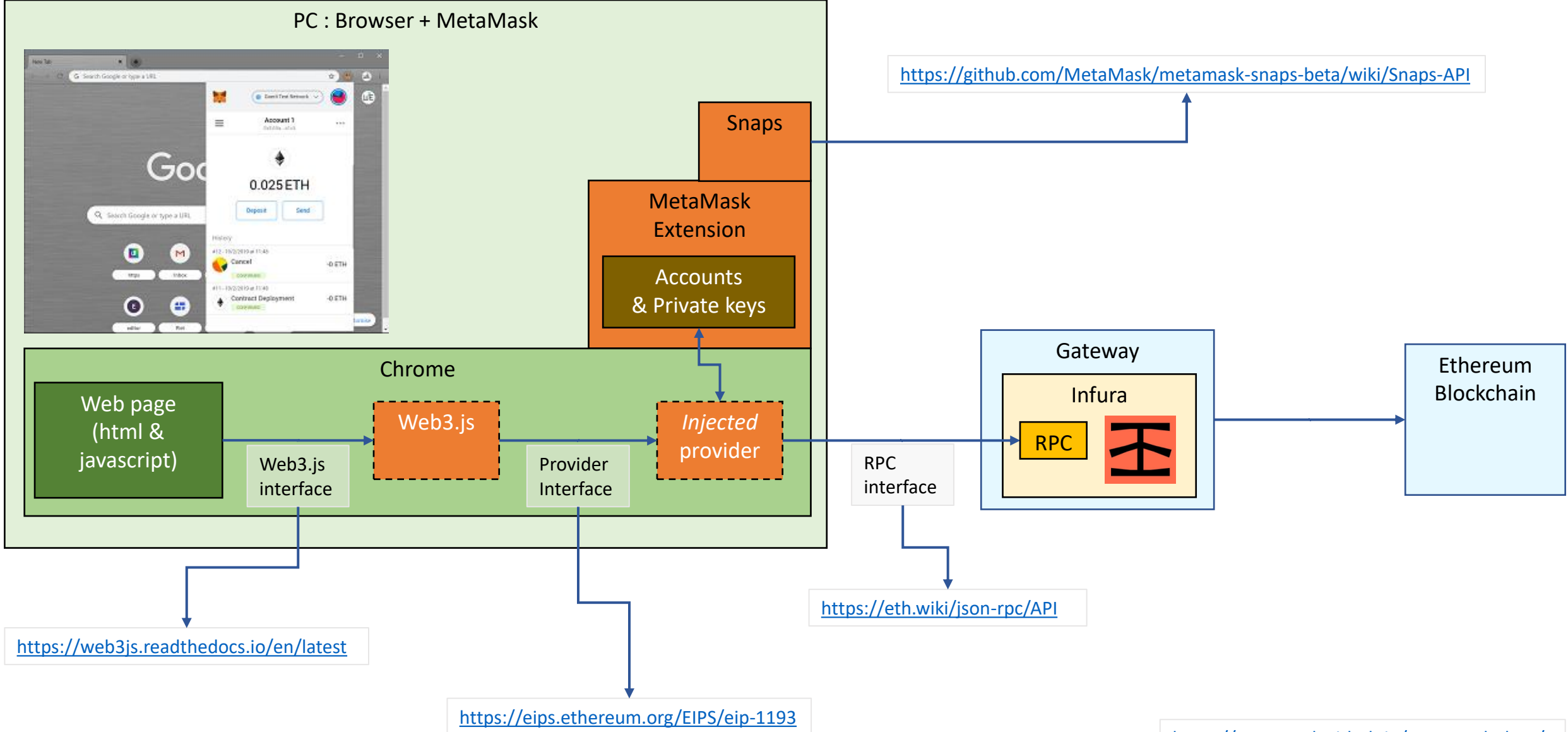

## PD-15.4 MetaMask Snaps

### MetaMask snap: add account

### Add

```
blob:https://web3examples.com/52b37e3e-69c5-4687-b8cf-b89768840812:
async () \Rightarrow {
           const callparam={
              method: 'wallet manageIdentities',
              await wallet.send(callparam)
blob:https://web3examples.com/e7035a29-071a-40b9-a66a-a48334e96516:
   "web3Wallet": {
       "bundle": \cdot"url": "blob:https://web3examples.com/52b37e3e-69c5-4687-b8cf-b89768840812"
       λ,
       "initialPermissions": {
           "wallet manageIdentities": {}
ethereum.send:
   "method": "wallet_enable",
   "params": [
           "wallet plugin": {
              "blob:https://web3examples.com/e7035a29-071a-40b9-a66a-a48334e96516": {}
```
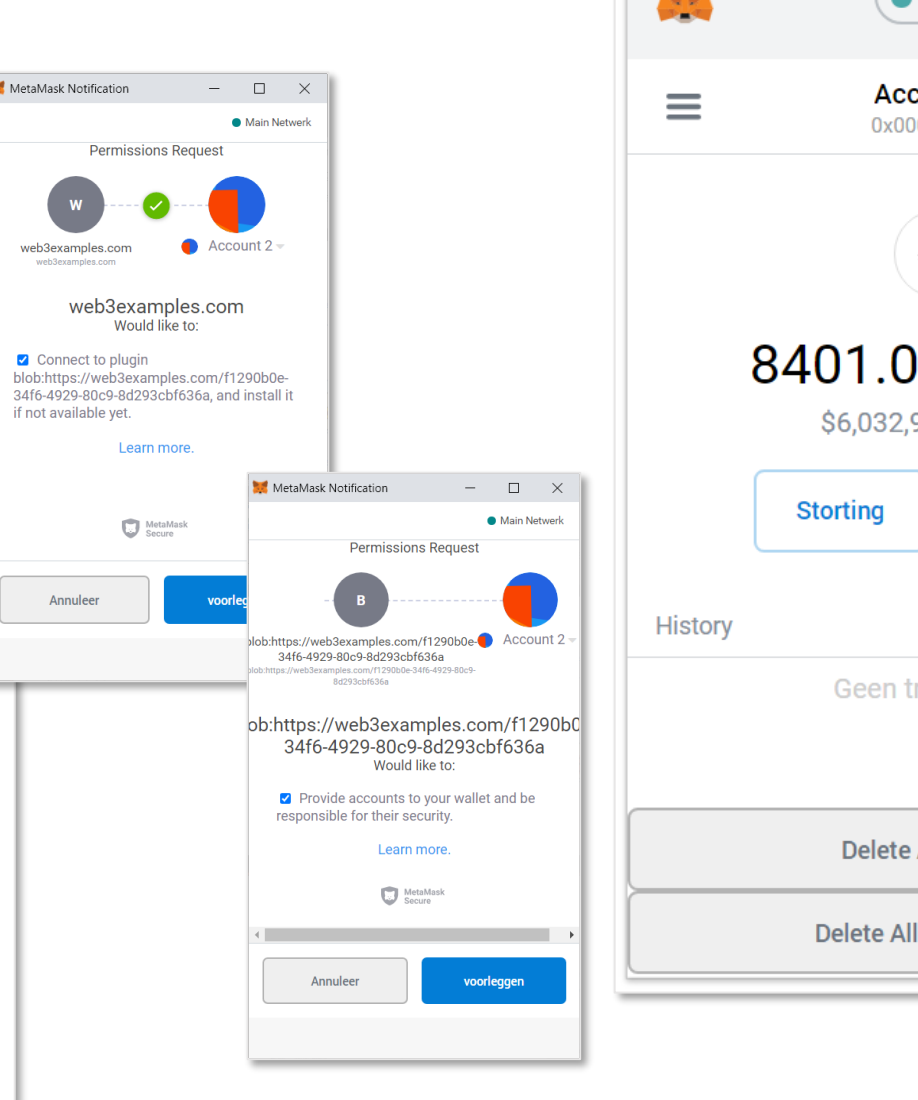

E **Main Netwerk Account 2** 0x0000...0000 8401.0721 ETH \$6,032,977.91 USD **Sturen Geen transacties Delete All Plugins Delete All Permissions** 

<https://github.com/MetaMask/metamask-snaps-beta/releases>

<https://github.com/NodeFactoryIo/metamask-snaps-beta/releases>

[https://web3examples.com/ethereum/snaps\\_examples/addaccount.html](https://web3examples.com/ethereum/snaps_examples/addaccount.html)

### PD-15.4 MetaMask Snaps

```
var\cdot snap=\cdot //\cdot this \cdot is \cdot the \cdot code \cdot of \cdot the \cdot snap, \cdot that \cdot will \cdot run\cdot in \cdot the \cdot metamask \cdot environment
David L
\cdots const callparam={
\left|\cdots\right|\cdots method: 'wallet manageIdentities',
. . . . . 1
....await.wallet.send(callparam)
var.wrap='async.() => { -${snap} } ' // wrap see https://github.com/MetaMask/snaps-cli
const·blobsnap·=·new·Blob([wrap],·{type·:·'application/javascript'});
var urlsnap=URL.createObjectURL(blobsnap) \cdots// this is a link to the wrapped snap, so it can be loaded by metamask
var.package={ \frac{1}{1} this is the source for the "package.json" that links to the snap and request premissions
...."web3Wallet": {
\begin{bmatrix} \cdots & \cdots \end{bmatrix} with \cdots "bundle": { "url": urlsnap }, // this is the link to the snap
\cdots \cdots "initialPermissions". { "wallet manageIdentities". {} \cdot } \cdot // these are the permissions
. . . . . 1
var str=JSON.stringify(package, null, 4)
const \cdot \text{blob} = \cdot new \cdot \text{Blob}(\text{[str]}, \cdot \text{type} \cdot \cdot \cdot \text{application/igon'}));
var\cdot url = \text{URL.createObjectURL} (blob) / / \cdot this \cdot is \cdot a \cdot link \cdot to \cdot the \cdot package, \cdot which \cdot can \cdot be \cdot loaded \cdot by \cdot metamasklog('$(urlsnap):<br/>br&gt;$(wrap)')log(' \{url\} : \langle br \rangle \{str\}'var cmd=\{\cdot / / \cdot \text{install} \cdot \text{snap} \cdot \alpha \cdot \text{get} \cdot \text{permissions}\cdots method: 'wallet enable',
\{\cdots params: [{ wallet plugin: { [url]: {} } }]
log('ethereum.send:<br>${JSON.stringify(cmd, null, 4)}')
await \cdot \text{etheruum}.\text{send}(\text{cmd})
```
### PD-15.5 The Graph

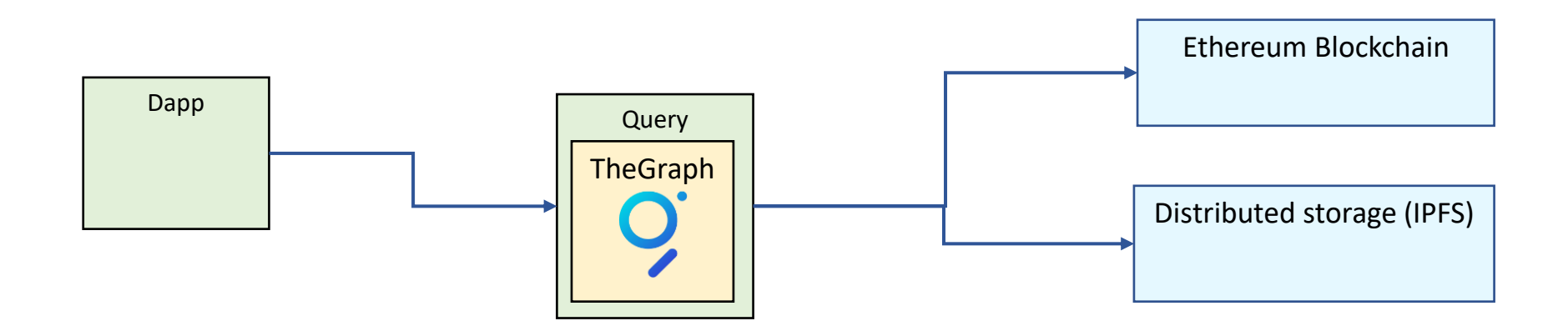

[https://thegraph.com](https://thegraph.com/)

<https://thegraph.com/docs/define-a-subgraph>

<https://ethereumdev.io/how-to-access-indexed-ethereum-data-with-graph>

### PD-15.5 The Graph Explorer

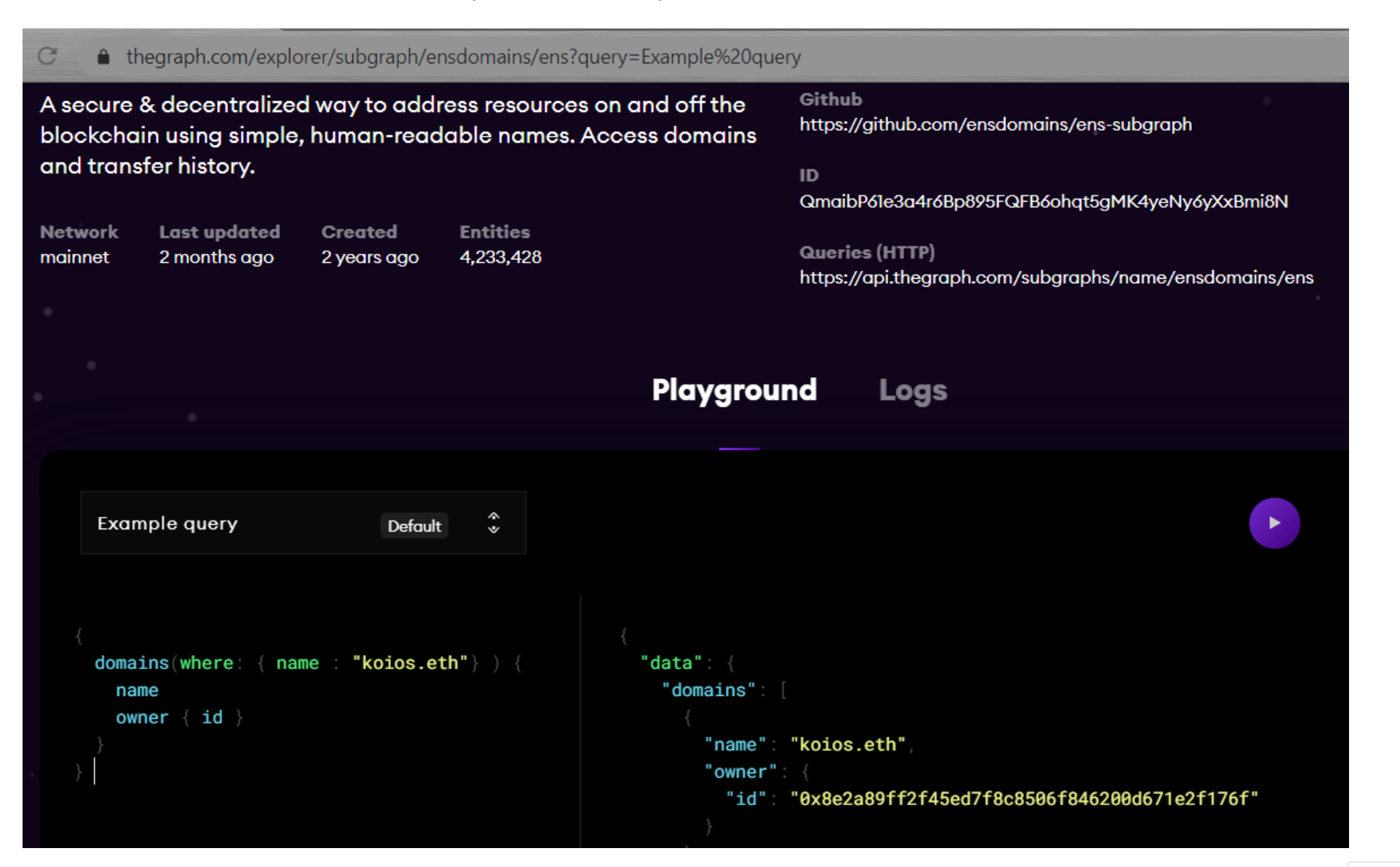

[https://graphql.org](https://graphql.org/)

<https://thegraph.com/explorer>

# PD-15.5 The Graph ENS

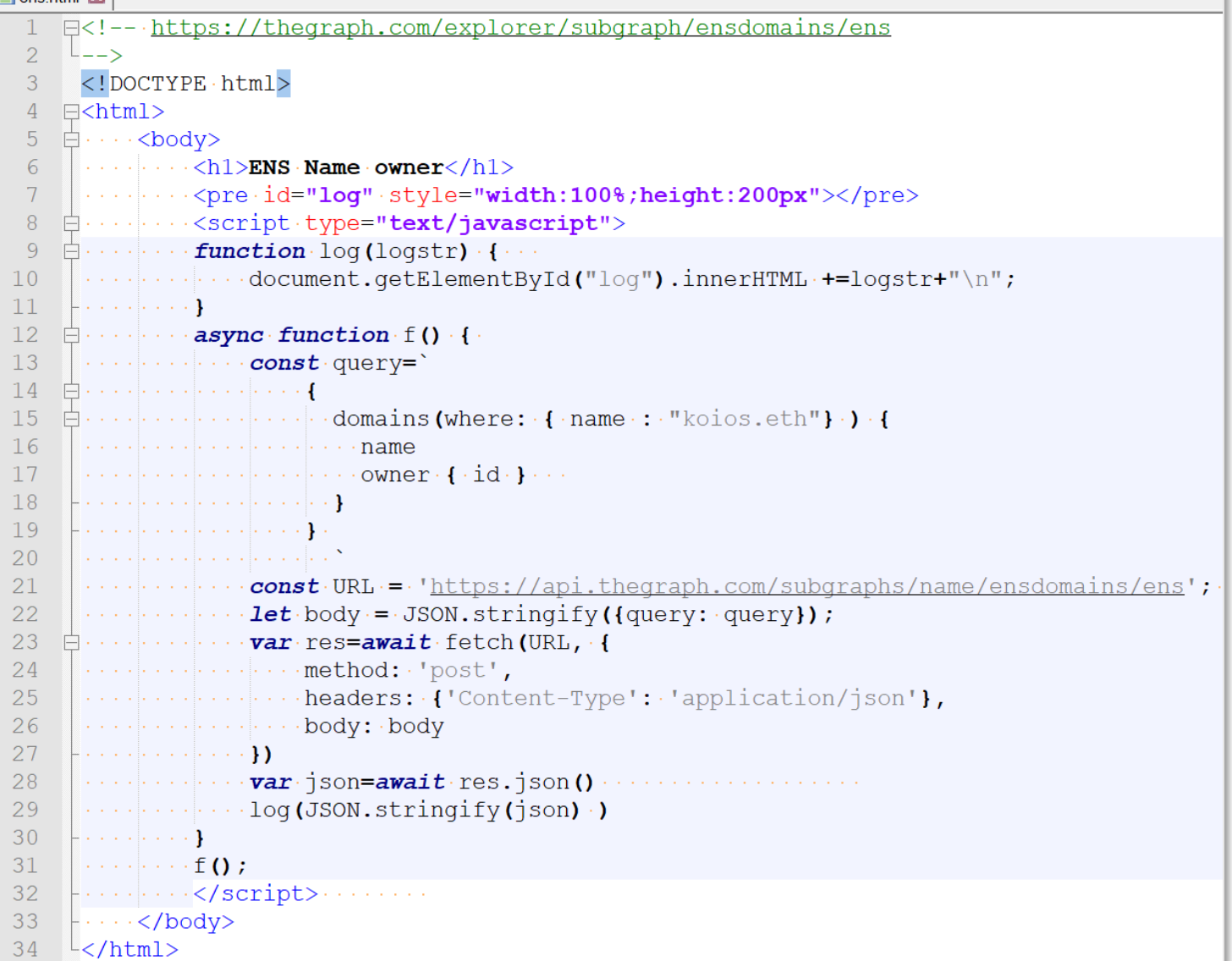

[https://web3examples.com/ethereum/thegraph\\_examples/ens.html](https://web3examples.com/ethereum/thegraph_examples/ens.html) [https://github.com/web3examples/ethereum/blob/master/thegraph\\_examples/ens.html](https://github.com/web3examples/ethereum/blob/master/thegraph_examples/ens.html)

### PD-15.5 The Graph Aave flash loans (html)

### Filash.html <!DOCTYPE - html> 2 日<html>  $3<sup>7</sup>$  $\Box$   $\Box$   $\cdots$  <br/>body>  $\overline{4}$  $|\cdots\cdots\cdots\langle h1\rangle$  rlash $<$ /h $1\rangle$  $\Box \cdots \cdots \Diamond$ script - type="text/javascript">  $\oplus \cdots \cdots$  function log (logstr)  $\cdot \cdots$  $\ldots$ ..........document.getElementById("log").innerHTML +=logstr+"\n"; 8  $Q$ **Service Control**  $10<sup>°</sup>$  $\Box \cdots \cdots$  async function f() {  $\ldots$  . . . . . . . . . . . const guery=  $11$  $12<sup>°</sup>$ Financial contract control of  $13<sup>°</sup>$  $\Box \cdots \Box \cdots \Box \cdots \Box \cdots$  flashLoans (first: 10, orderBy: timestamp, orderDirection: desc) { 14  $15<sub>1</sub>$  $\Box \cdots \ldots \ldots \ldots \ldots \ldots \ldots \ldots \ldots$  $16$ *Contract Construction Construction Commer* 17 18 and a series of the contract of the contract of the contract of the contract of the contract of the contract of 19 20 21 22 and a series and a series are a series of 23 and a series of the contract of the contract of 24 25 26 27  $\Box \cdots \Box \cdots \Box$  var res=await fetch (URL, { 28 29  $\cdots$  ...,  $\cdots$  ..., headers: {'Content-Type' ..'application/json'}, 30  $31$ . . . . . . . . . . . . . **})**  $\cdots$   $\cdots$   $\cdots$   $\mathbf{var}$  json=await res.json ()  $\cdots$   $\cdots$  $32<sup>°</sup>$ 33 34  $|\cdots|$  is  $\cdots$  and  $\cdots$  log (JSON.stringify (flashsloan)  $\cdot$  )  $35<sup>°</sup>$ 36  $\left| \ldots \ldots \right|$  $|......|$  </script> $...$ 37 38  $+\cdots$  </body>  $39<sup>°</sup>$  $\sim$ /html>